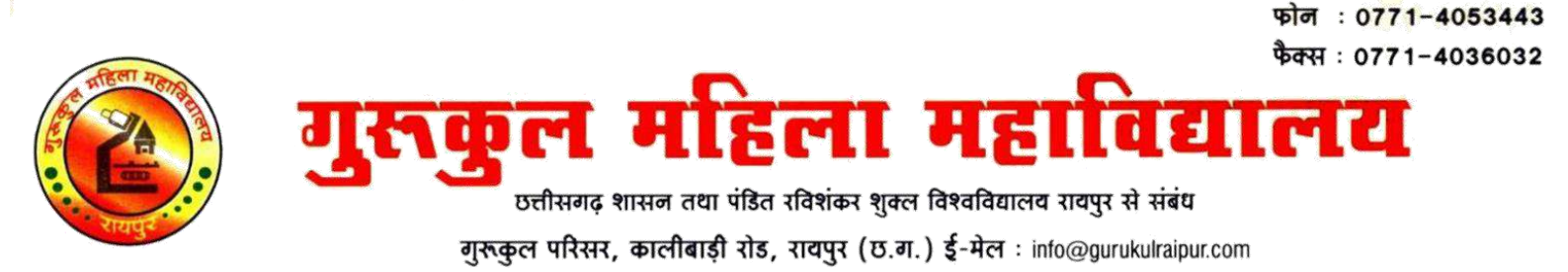

संचालित भातखण्डे ललितकला शिक्षा समिति, गांधी चौक, रायपुर (छत्तीसगढ़) पंजीवन क्रं. 16/51-52

# **1.1.2: The institution adheres to the academic calendar including for the conduct of CIE**

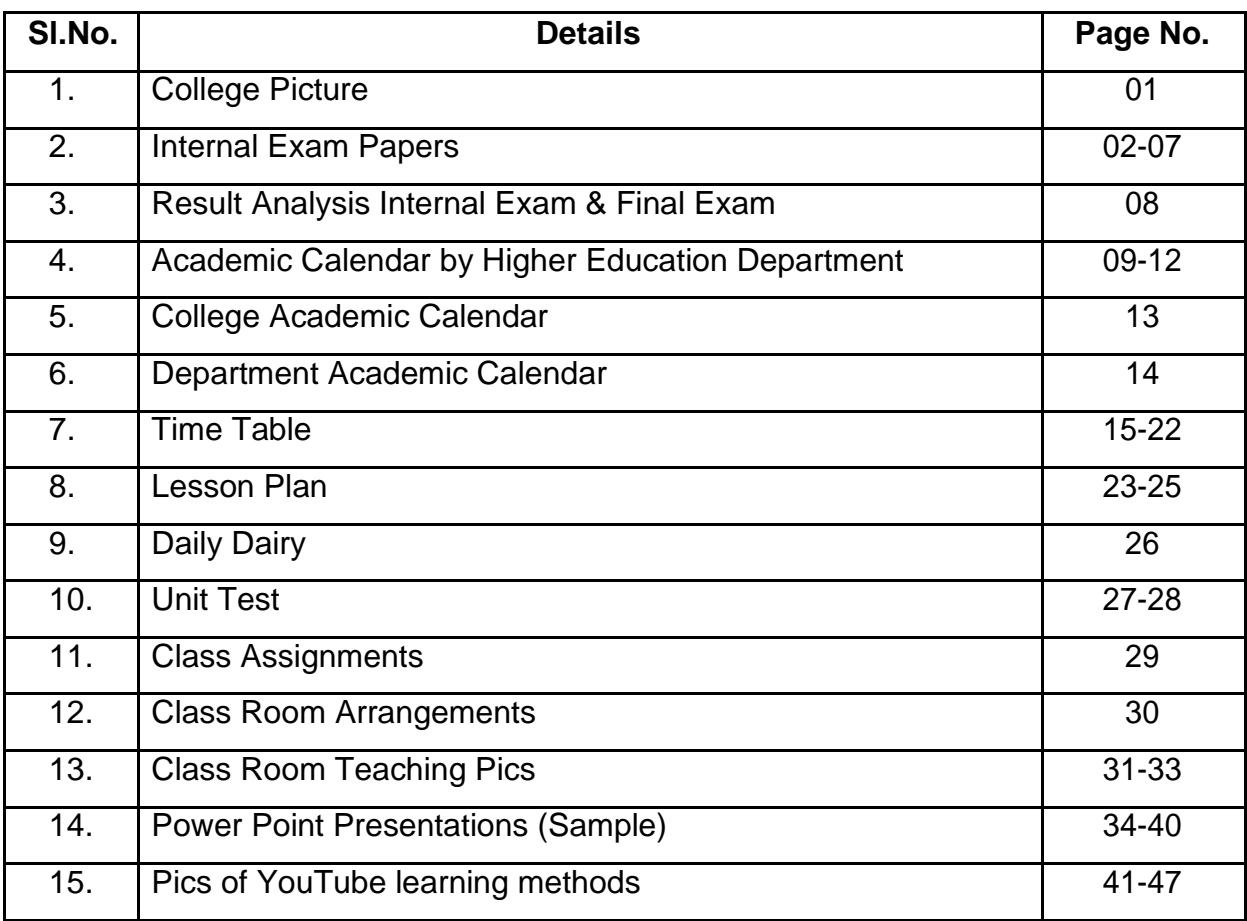

PRINCIPAL Gurukul Mahila Mahavidhyalaya Kalibadi Road, RAIPUR (C.G.)

# **1. COLLEGE PICTURE**

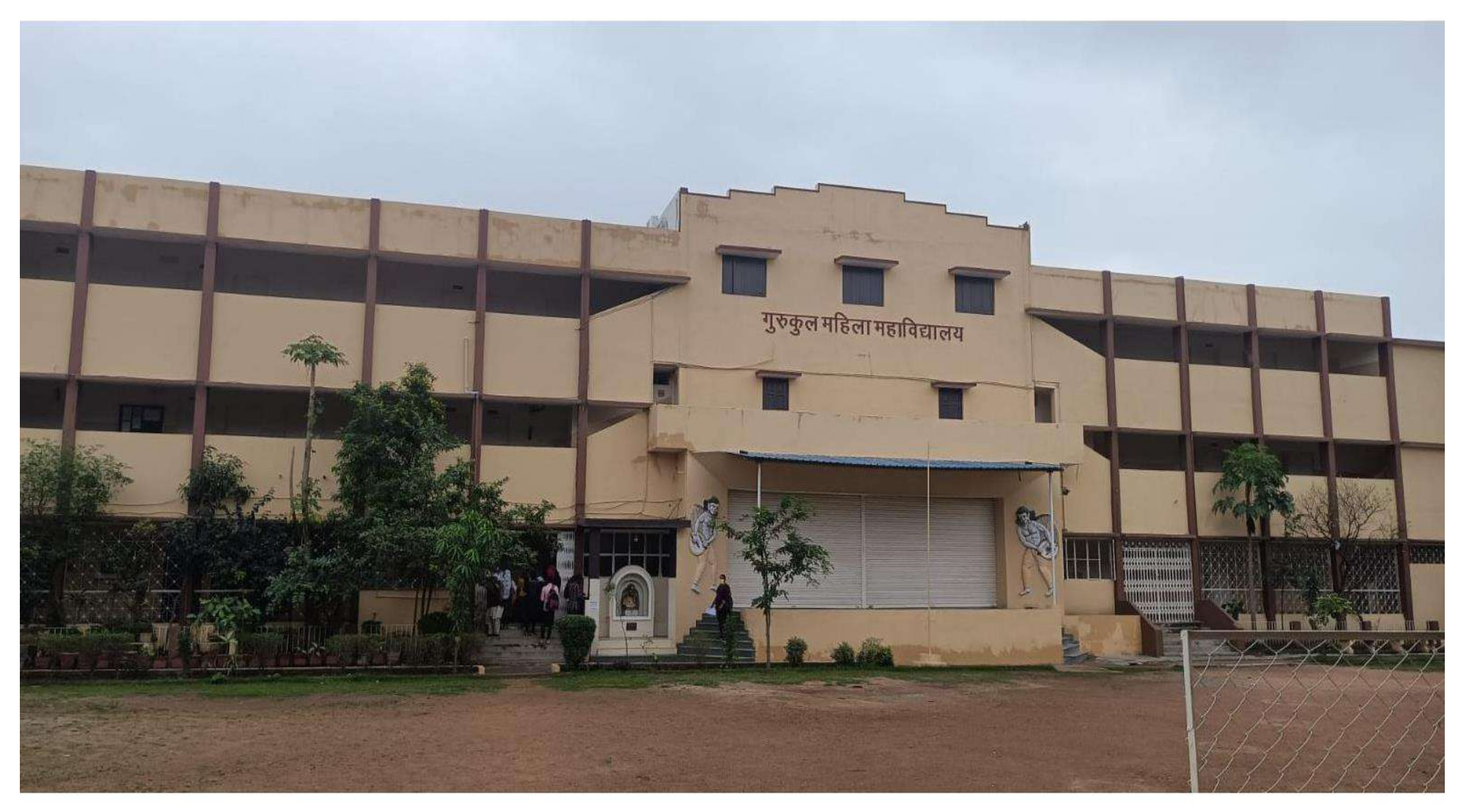

# **2. INTERNAL EXAM**

## **GURUKUL MAHILA MAHAVIDHYALAYA, KALIBADI CHOWK RAIPUR (C.G.)**

Internal Exam 2022-23 B.COM- SECOND

## विषय **–** लागतलेखाकन **(Cost Accounting)**

**TIME: 2:30 Hours Max. Marks: 60** 

सभी पांच प्रश्नों के उत्तर दीजिए | प्रत्येक इकाई से एक प्रश्न अनिवार्य हैं | सभी प्रश्नो के अंक समान हैं |

Attempt all the five questions. One question from each unit is compulsory. All question carry equal marks.

### **UNIT-1**

## इकाई**-1**

Q.1 लागत लेखांकन का अर्थ, प्रकृति एवं सीमाओं की व्याख्या कीजिए | लागत लेखांकन एवं वित्तीय लेखांकन

में अन्तर स्पष्ट कीजिए ?

Discuss the meaning, nature and limitation of cost accounting .Distinguished between cost accounting and financial accounting?

## अथिा

### **(OR)**

निम्नलिखित विवरण से "बाद में आना, पहले जाना विधि" से सामग्री का निर्गमन मूल्य ज्ञात कीजिए

|Find out the issue prices of the material on "Last in First out" method from the following particulars:

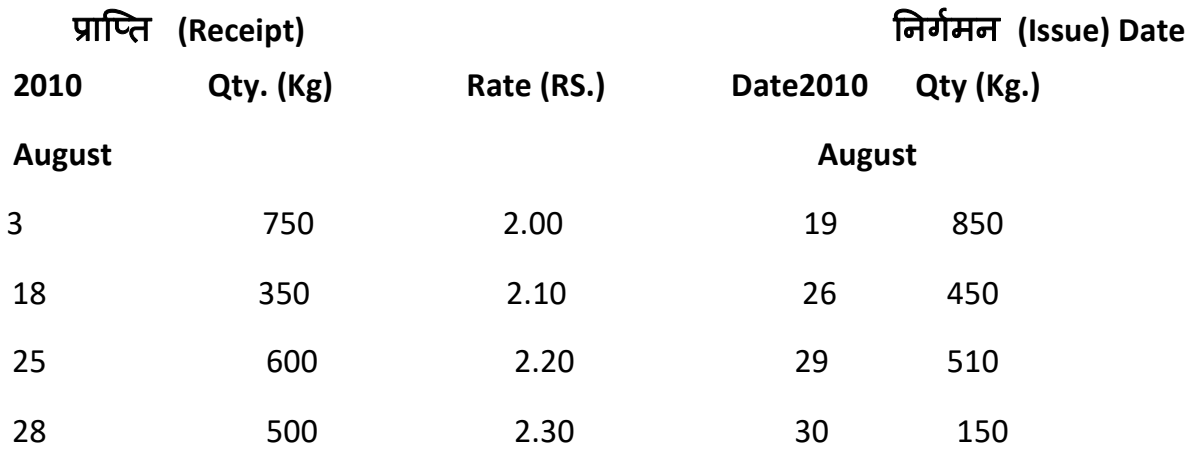

### **UNIT-2**

# इकाई**-2**

Q.2 श्रम पारिश्रमिक में "प्रेरणात्मक योजना" का क्या अर्थ हैं| इन योजनाओं को संक्षेप में समझाइए| What is meant by an "Incentive Plan" in the remuneration of labour? Explain these plan in brief.

### अथिा **(OR)**

निम्नलिखित समंको से मिलिंग मशीन की मशीन घंटा दर ज्ञात कीजिए : From the undernoted data calculate the machine hour rate of a milling machine:

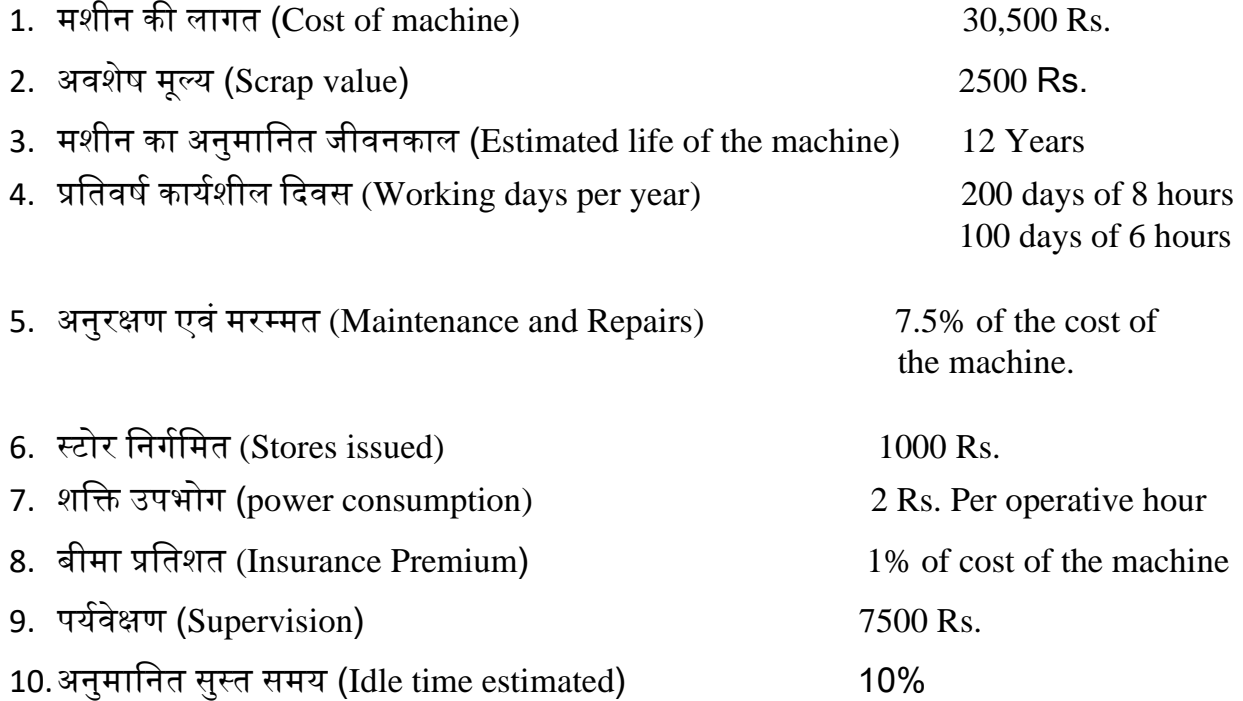

### **UNIT-3**

# इकाई**-3**

Q.3 ठेका लागत विधि एवं उपकार्य लागत विधि में अन्तर स्पष्ट कीजिए? What is the difference between contract costing and job costing method?

### अथिा

## **(OR)**

निम्नलिखित विवरण से ठेका संख्या 200 बनाईए |

Write up contract no. 200 from the following particulars:

प्रत्यक्ष सामग्री  $39,600$  Rs.

3

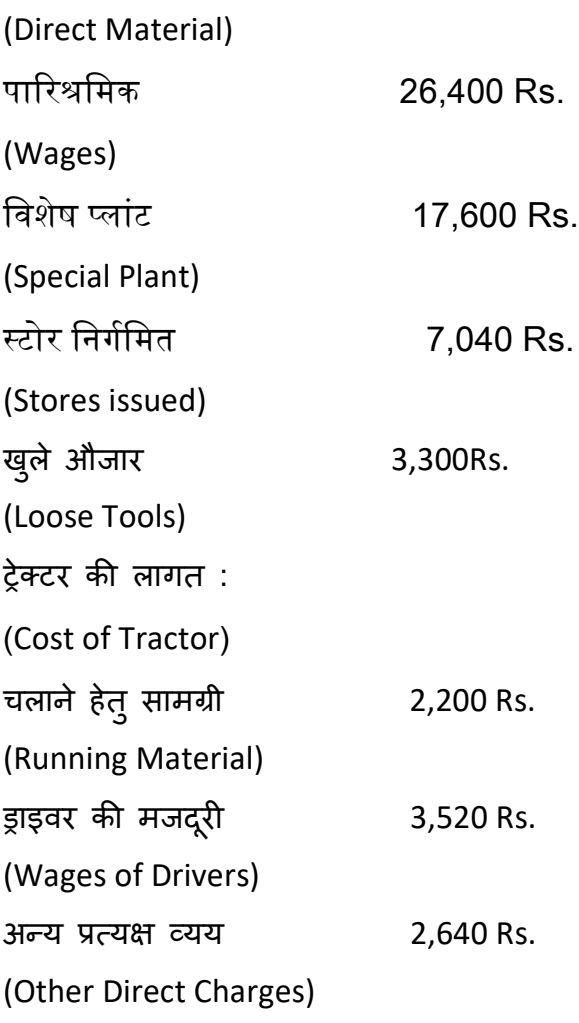

ठेका 13 सप्ताह में पूरा हुआ| इस अवधि के अंत में प्लांट को प्रारंभिक लागत पर 15% हास काटकर लौटा दिया| लौटाए गए खुले औजार व स्टोर्स का मूल्य क्रमशः 2,200 व 890 रु. था| ट्रेक्टर का मूल्य 20,000 रु. तथा हास 15% प्रति वर्ष इस ठेके को चार्ज करना था| आप प्रशासन व्यय कुल कारखाना उपरिव्यय दि 10% की दि से प्रदान कीप्जए| ठेका मूल्य 1,00,000 रु. था|

The Contract was completed in 13 weeks, at the end of which period plant was returned subject to depreciation of 15% on the original cost. The values of loose tools and stores returned were2,200 and 890 respectively. The value of tractor was 20,000 and depreciation was to be charged to this contract at the rate of 15% per annum.

You are required to provide for administration expenses at the rate of 10% on total works cost. The contract price was 1,00,000.

### **UNIT-4**

# इकाई**-4**

Q.4 लागत लेखांकन तथा वितीय लेखांकन के परिमाणों में अन्तर के कारणों को स्पष्ट कीजिए| एक काल्पनिक समाधान विवरण पत्र तैयार कीजिए|

State the reasons for disagreement between the costing and financial results. Prepare an imaginary reconciliation statement.

### अथिा **(OR)**

एक कपनी आपको निम्न सूचनाए देती है :

A company gives you the following information:

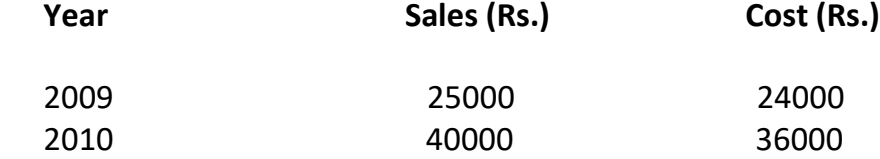

गणना कीजिए (Calculate this)

- $1.$  लाभ- मात्रा अनुपात (P/V Ratio)
- 2. सम-विच्छेद बिंदु (Break-even point)
- 3. 30,000 र. की बिक्री पर लाभ या हानि (The profit or loss when sales are Rs.30000)
- 4. 3000 रुपए का लाभ अर्जित करने के लिए आवश्यक बिक्री (The sales required to earn a profit of Rs.3000)

## **GURUKUL MAHILA MAHAVIDHYALAY INTERNAL EXAM RESULT 2022-23** Class - B.Com II Year

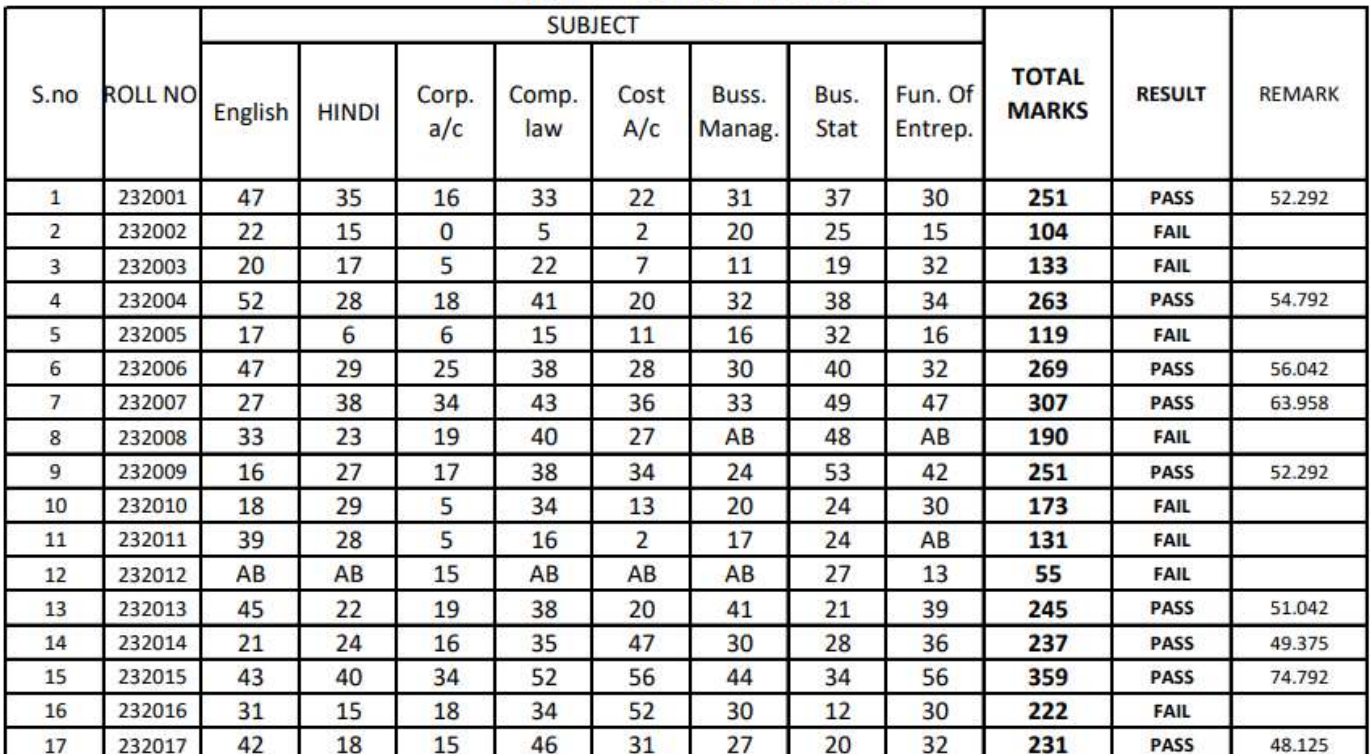

#### **GURUKUL MAHILA MAHAVIDHYALAY INTERNAL EXAM RESULT 2022-23**  $\mathbf{a}$ **STANDARD SALE**

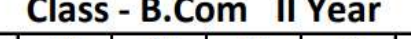

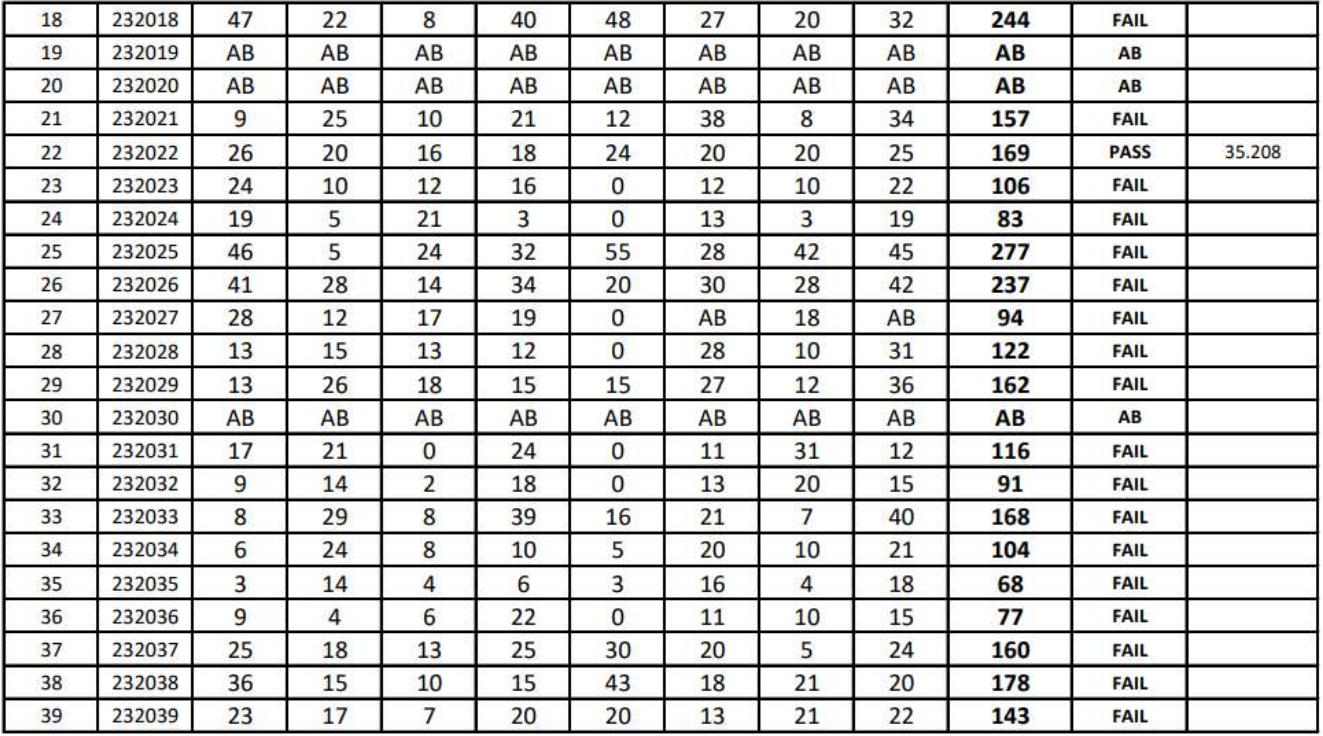

# **GURUKUL MAHILA MAHAVIDHYALAY INTERNAL EXAM RESULT 2022-23**

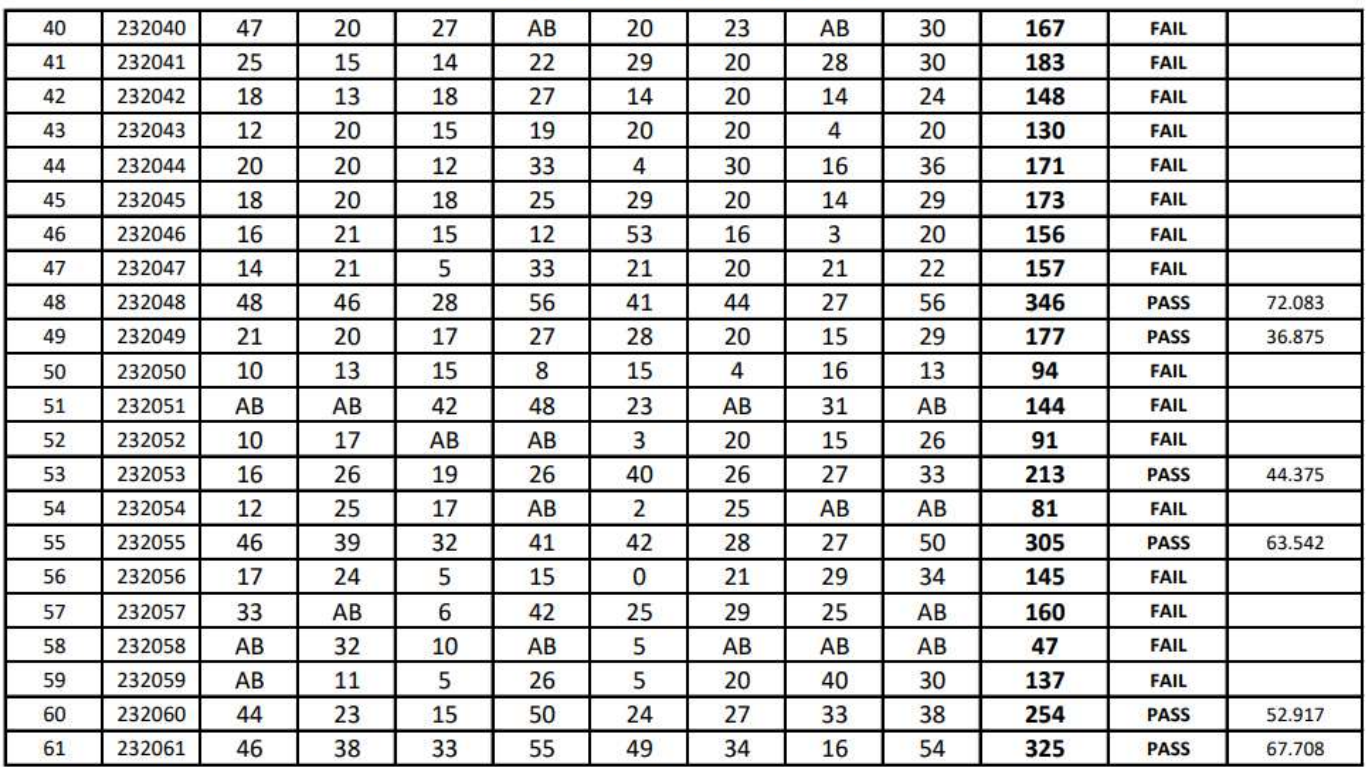

### Class - B.Com II Year

## **GURUKUL MAHILA MAHAVIDHYALAY INTERNAL EXAM RESULT 2022-23**

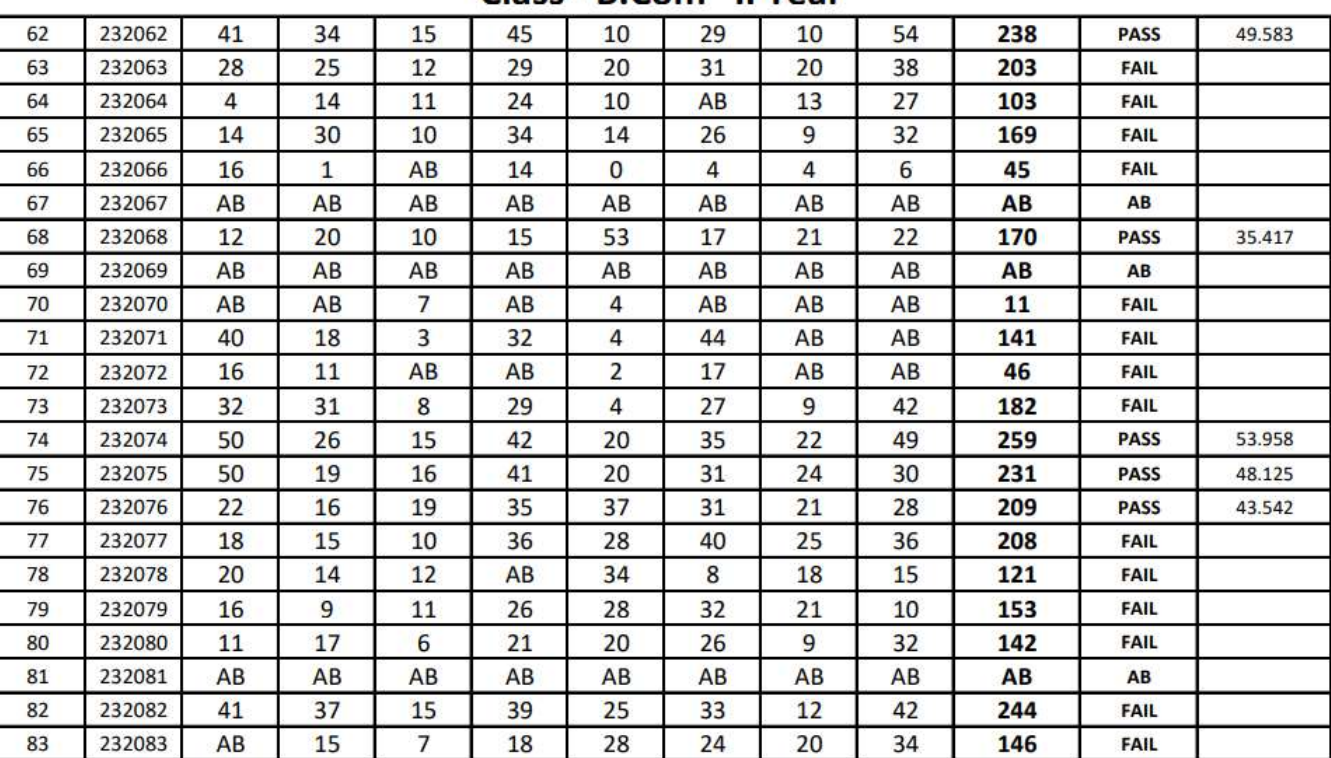

### Class - B.Com II Year

# 3. RESULT ANALYSIS INTERNAL EXAM & FINAL EXAM

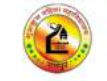

**GURUKUL MAHILA MAHAVIDYALAYA** 

KALIBADI ROAD, RAIPUR (C.G.)

**Session 2022-23** 

### **RESULT**

### Class: B.Com: 1<sup>st</sup> Year (Plain)

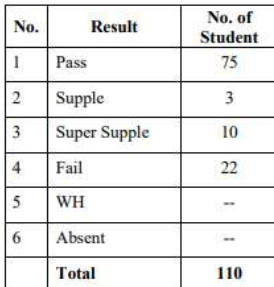

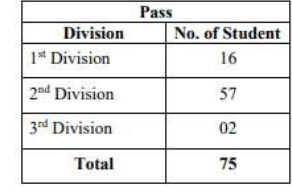

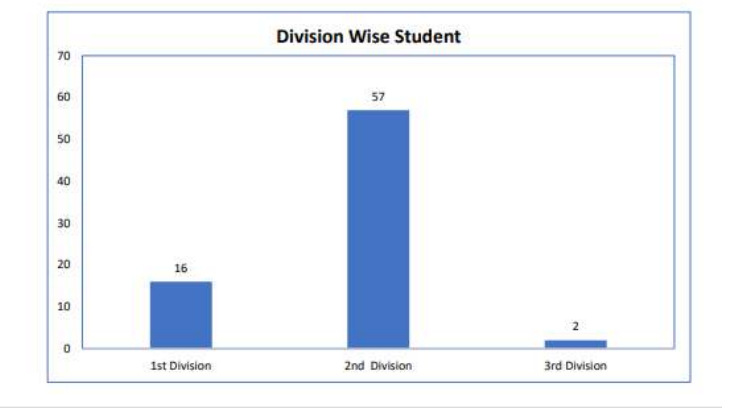

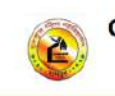

#### **GURUKUL MAHILA MAHAVIDYALAYA** KALIBADI ROAD, RAIPUR (C.G.)

**Session 2022-23** 

**RESULT** 

### Class: B.Com: 1st Year (Comp)

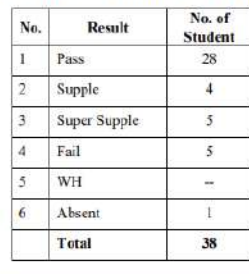

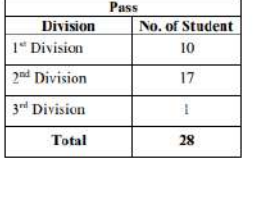

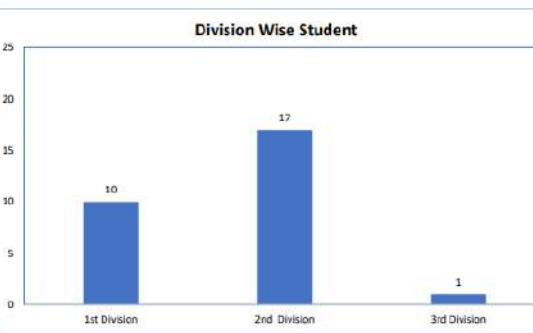

### **ACADEMIC CALENDAR BY**  $\overline{4}$ . **HIGHER EDUCATION DEPARTMENT**

उच्च शिक्षा विभाग, छत्तीसगढ़ शासन

 $176$ 

# शैक्षणिक सत्र 2022-23 का अकादमिक केलेण्डर

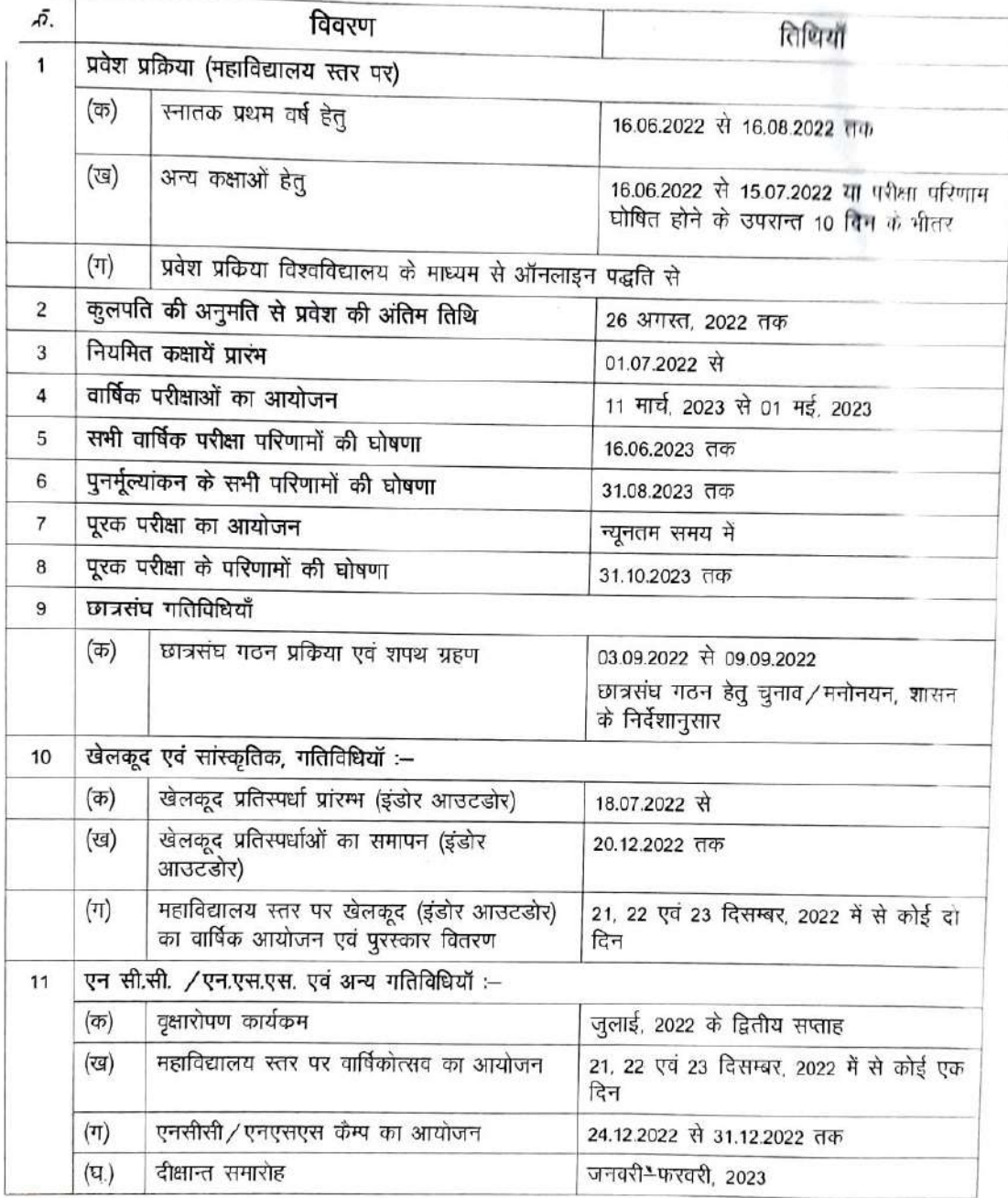

 $0, -1$ 

 $0.841$  52

Boundary

Refine

अनुभाग अधिकारी उच्च शिक्षा विभाग, मंत्रालय अटल नगर, नवा रायपुर (छ ग)

 $\mathbf 1$ 

 $\boldsymbol{9}$ 

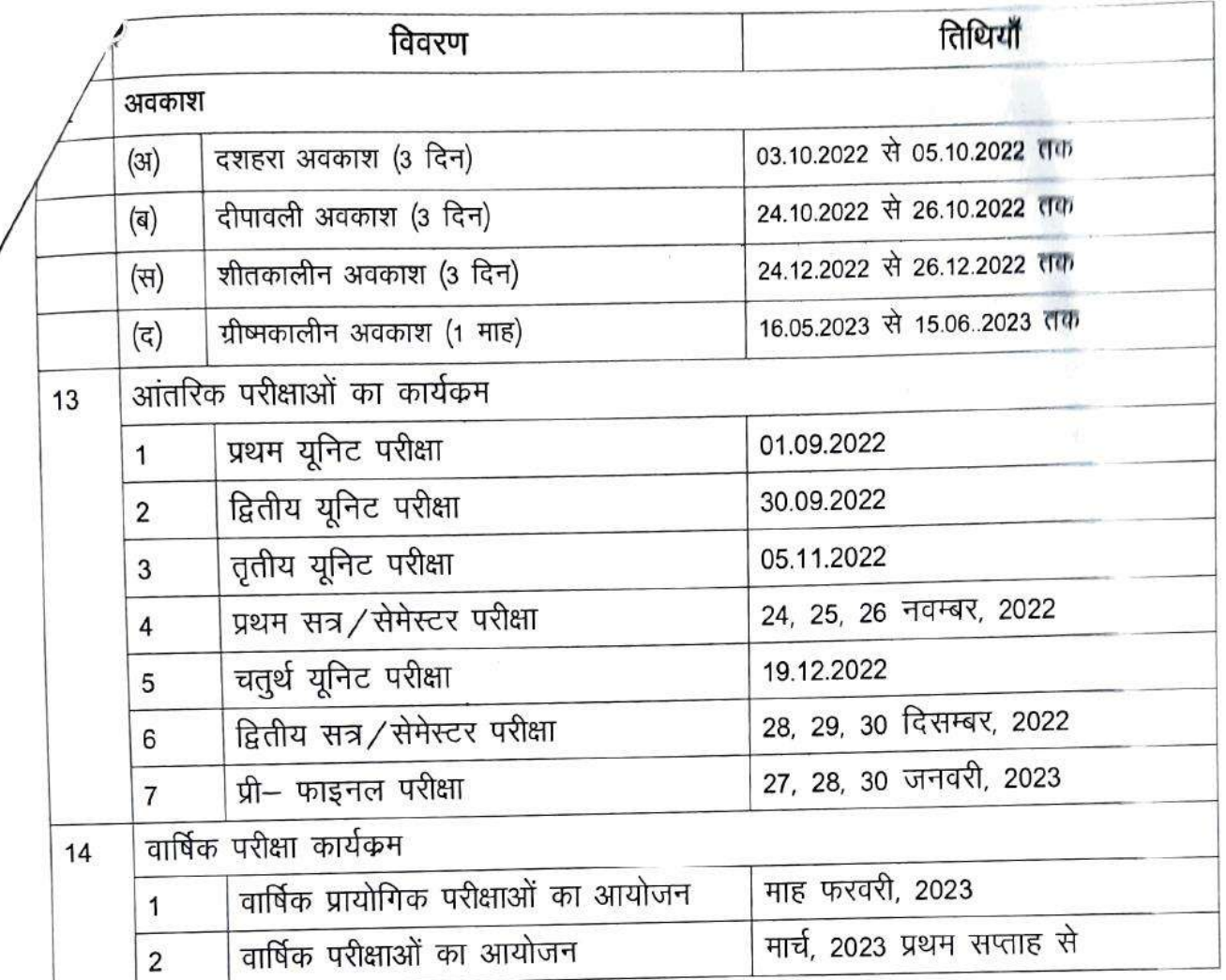

नोटः - अपरिहार्य कारणवश शैक्षणिक कार्य दिवस निर्धारित मानक 180 दिवसों से कम होने की रिथति में समस्त महाविद्यालयों एवं विश्वविद्यालयों में अपने स्तर पर शैक्षणिक कालखण्डों की अवधि में वृद्धि कर शैक्षणिक दिवसों की पूर्ति की जाए ताकि अकादमिक केलेण्डर का पालन सुनिश्चित हो।

नियमित विद्यार्थी के रूप में वार्षिक परीक्षा में बैठने की पात्रता :-

- 1. प्रत्येक विषय में ऑफलाइन कक्षाओं में 75 प्रतिशत उपस्थिति अनिवार्य है।
- 2. कुल 7 आंतरिक परीक्षाओं कक्षाओं में से कम से कम 5 में सम्मिलित होना अनिवार्य है बिना इसके वार्षिक परीक्षा में बैठने की अनुमति नहीं दी जाये।
- 3. एन.सी.सी. / एन.एस.एस. कैम्प / खेलकूद / राज्य स्तरीय प्रतिस्पर्धाओं में सम्मिलित हुए छात्रों को उपस्थित माना जाये।
- 4. कक्षाओं में उपस्थिति की प्रथम गणना 30 नवम्बर तक की जाये।
- 5. कम उपस्थिति वाले छात्रों को तथा उनके पालको को सूचना दी जाये।
- 6. कक्षाओं में उपस्थिति की द्वितीय गणना 28 फरवरी तक की जाये।

अनुभाग अधिकारी उच्च शिक्षा विभाग, मंत्रालय अटल नगर, नवा रायपुर (छ.ग.)

 $02$ 

2

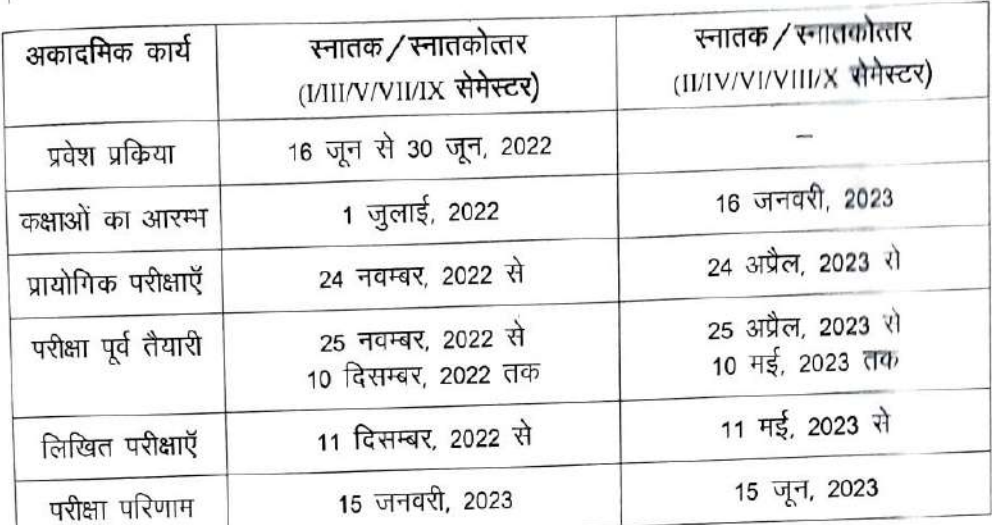

## (सेमेस्टर कक्षाओं के लिए)

# शिक्षक के कर्तव्य एवं निर्देश

प्रत्येक कार्य दिवस पर शिक्षक को महाविद्यालय / विश्वविद्यालय शिक्षण विभाग में 07 घण्टे रूकना आवश्यक होगा।

- प्रातः 07:30 से 02:30 अपरान्ह प्रातः कालीन पाली के लिए – 1.
- प्रातः 10:30 से 05:30 संध्या द्वितीय कालीन पाली के लिए –  $2.$
- 07 घण्टे का कार्य विवरण - $3.$

6 घण्टे अध्ययन-अध्यापन कार्य (प्रायोगिक, ट्यूटोरियल, रेमेडियल, शोधकार्य, लाईब्रेरी वर्क शामिल है।)

1 घण्टा अन्य कार्य (खेलकूद, रिकियेशन, प्राचार्य द्वारा प्रदत्त कार्य, विद्यार्थियों का शंका समाधान, नैक मूल्यांकन संबंधी कार्य)

- समस्त प्रकार की बैठक/स्टॉफ कौंसिल की बैठक दोपहर 03:00 बजे के पश्चात्  $4.$ आयोजित की जावे।
- विश्वविद्यालय द्वारा आयोजित परीक्षाओं के संचालन एवं मूल्यांकन से संबंधित कार्य 5. का अनिवार्यतः निष्पादन करेंगे।
- छ.ग. शासन, उच्च शिक्षा विभाग के निर्देशानुसार सभी महाविद्यालयों एवं 6. विश्वविद्यालयों में हेल्प डेस्क का गठन कर विद्यार्थियों को वांछित जानकारियाँ Defrom Barnary RR1-1 S.2

आधिकारी

उच्च शिक्षा विभाग, मंत्रालय अटल नगर, नवा रोयपुर (छ.ग.)

 $Oz$ 

प्रदान करेंगें।

11

यदि पाठ्यक्रम पूर्ण नहीं हुआ है तो पाठ्यक्रम को पूर्ण करने के लिए अध्यापन हेतु महाविद्यालय स्तर पर कालखण्ड में यथोचित समय वृद्धि की जाये।

 $\overline{\phantom{a}}$  8. आवश्यकता पड़ने पर अध्ययन-अध्यापन की पद्धति में सूचना प्रौद्योगिकी का यथोचित विस्तार किया जाये।

 $2211$  $52$  $0\frac{1}{2}$ Bar

अनुभाग 3 उच्च शिक्षा विभाग, मंत्रालय अटल नगर, नवा रायपुर (छ.ग.)

 $179$ 

 $\sqrt{4}$ 

¥

# **6. COLLEGE ACADEMIC CALENDAR**

# **ACADEMIC CALENDAR**

# **SESSION 2022-23**

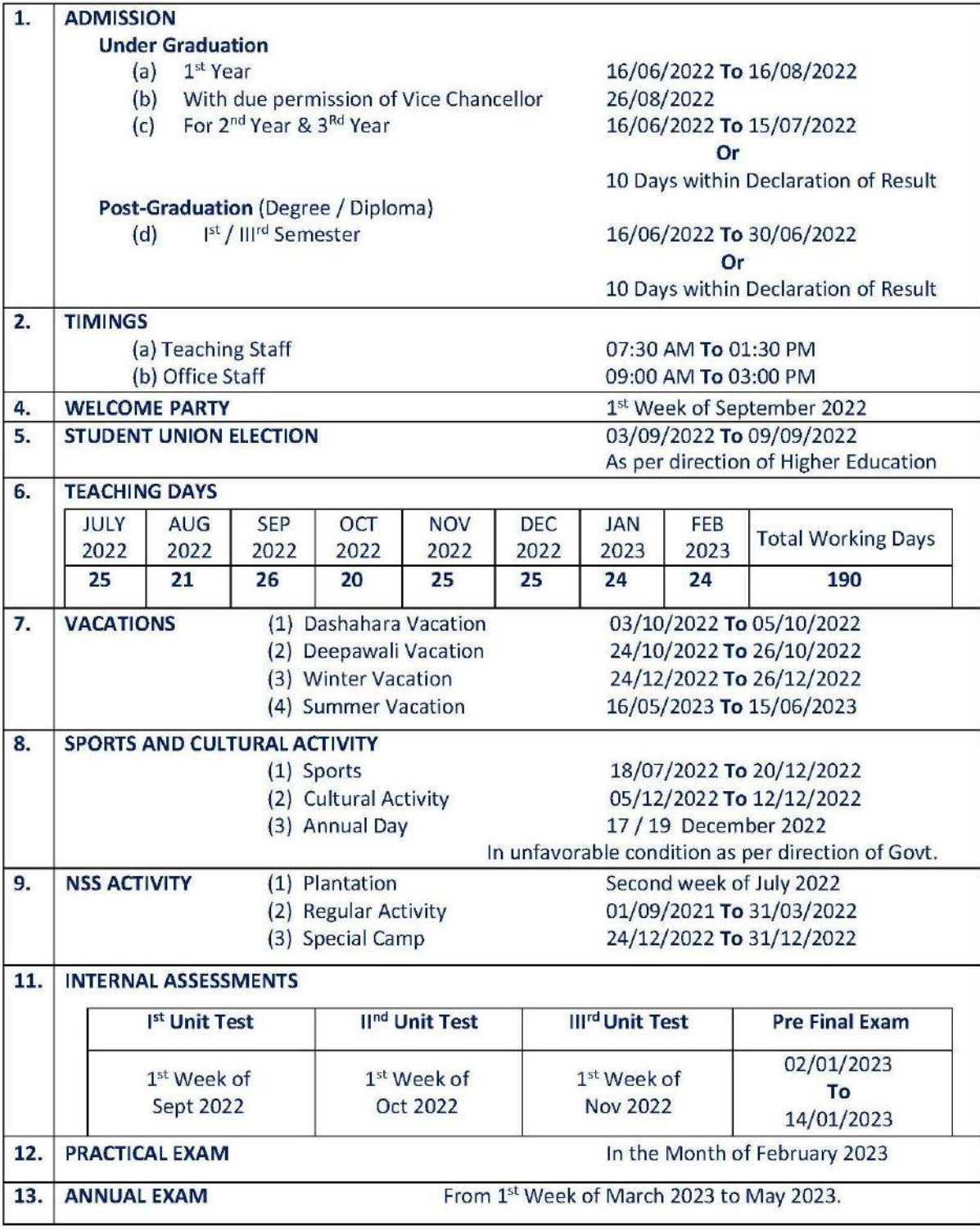

PRINCIPAL,

Gurukul Mahila Mahavidhyalaya<br>Kalibadi Road, RAIPUR (C.G.<sup>)</sup>

# **6. Departmental Academic Calendar**

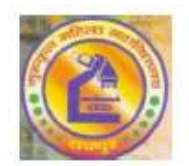

# PROPOSED ACADEMIC CALENDAR FOR SESSION 2022-23 GURUKUL MAHILA MAHAVIDYALAYA, RAIPUR (C.G.) DEPARTMENT OF CHEMISTRY

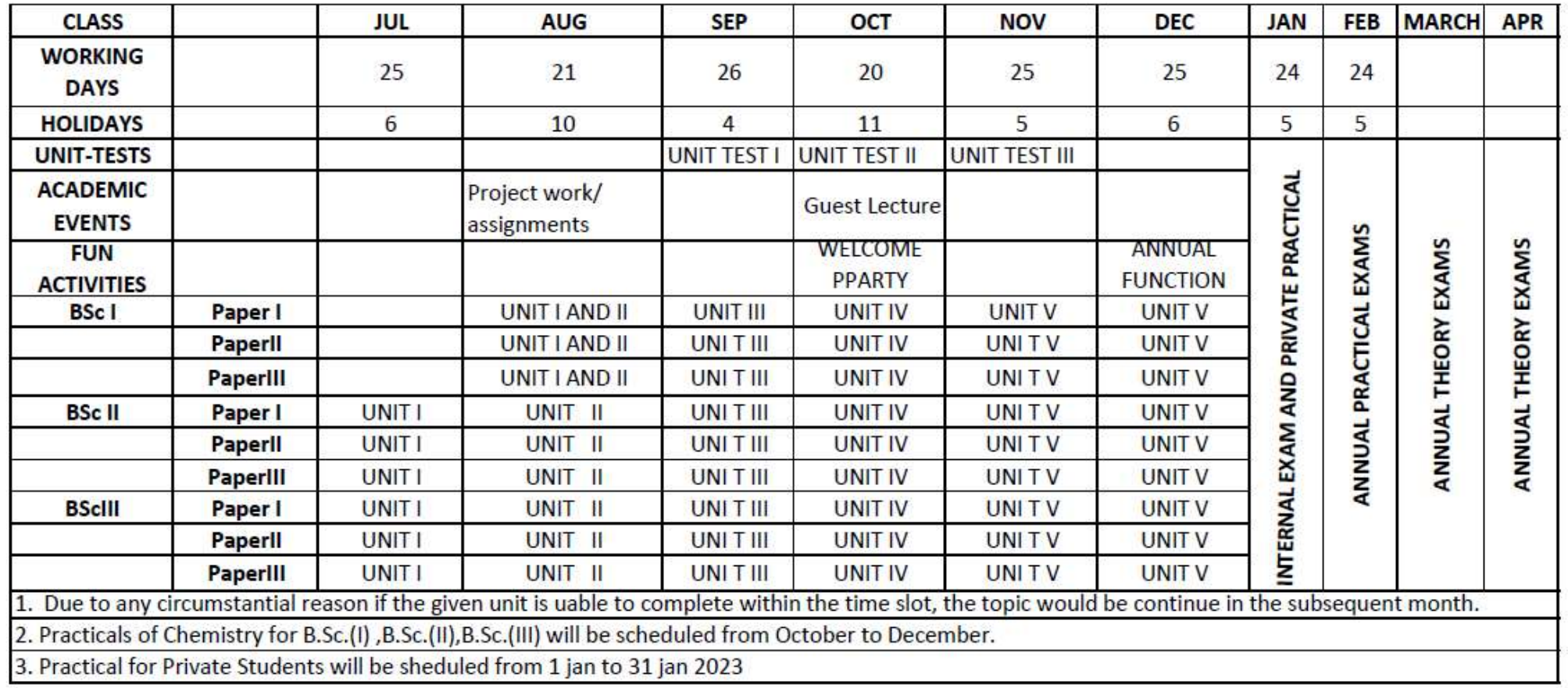

# **7. Time Table**

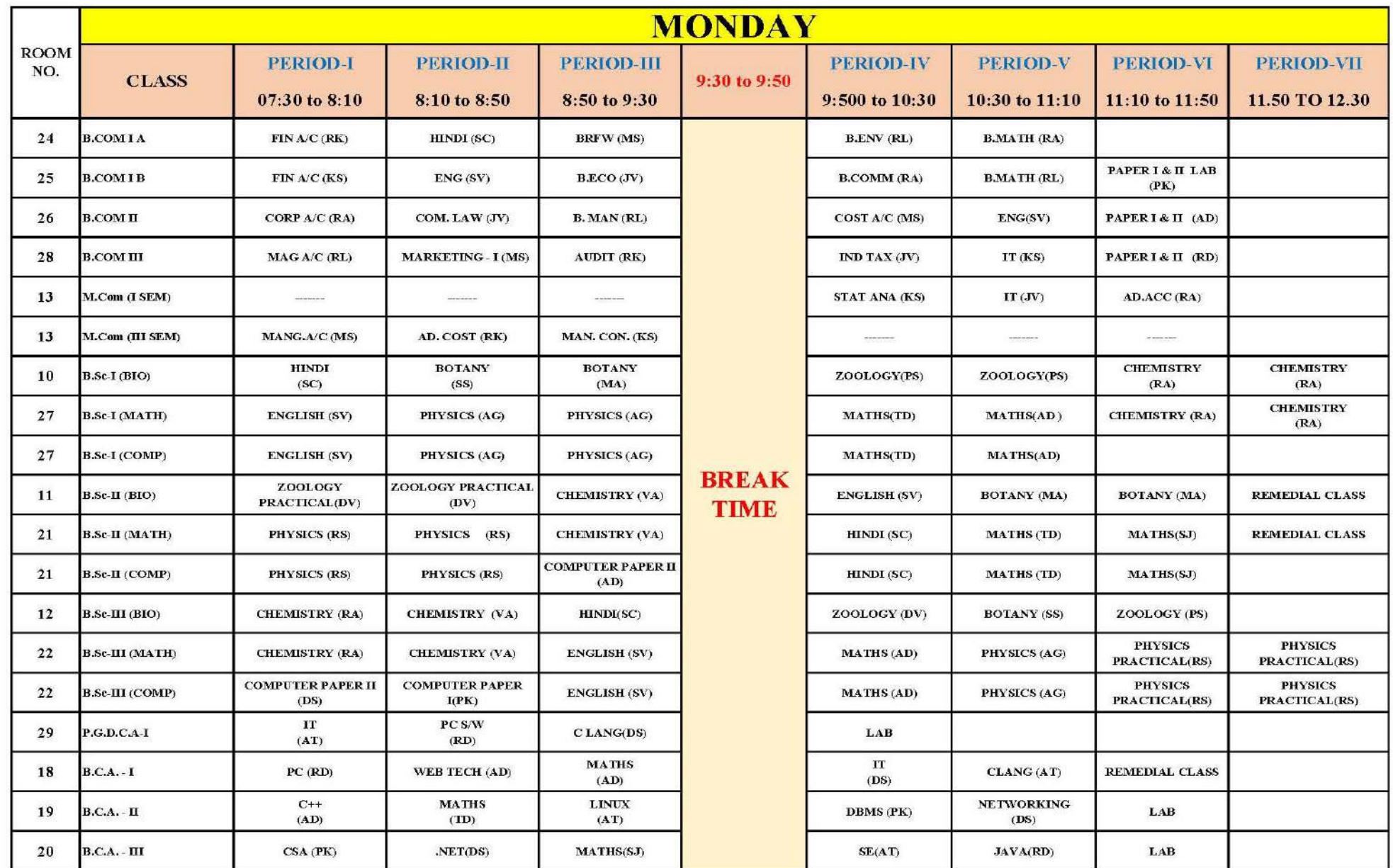

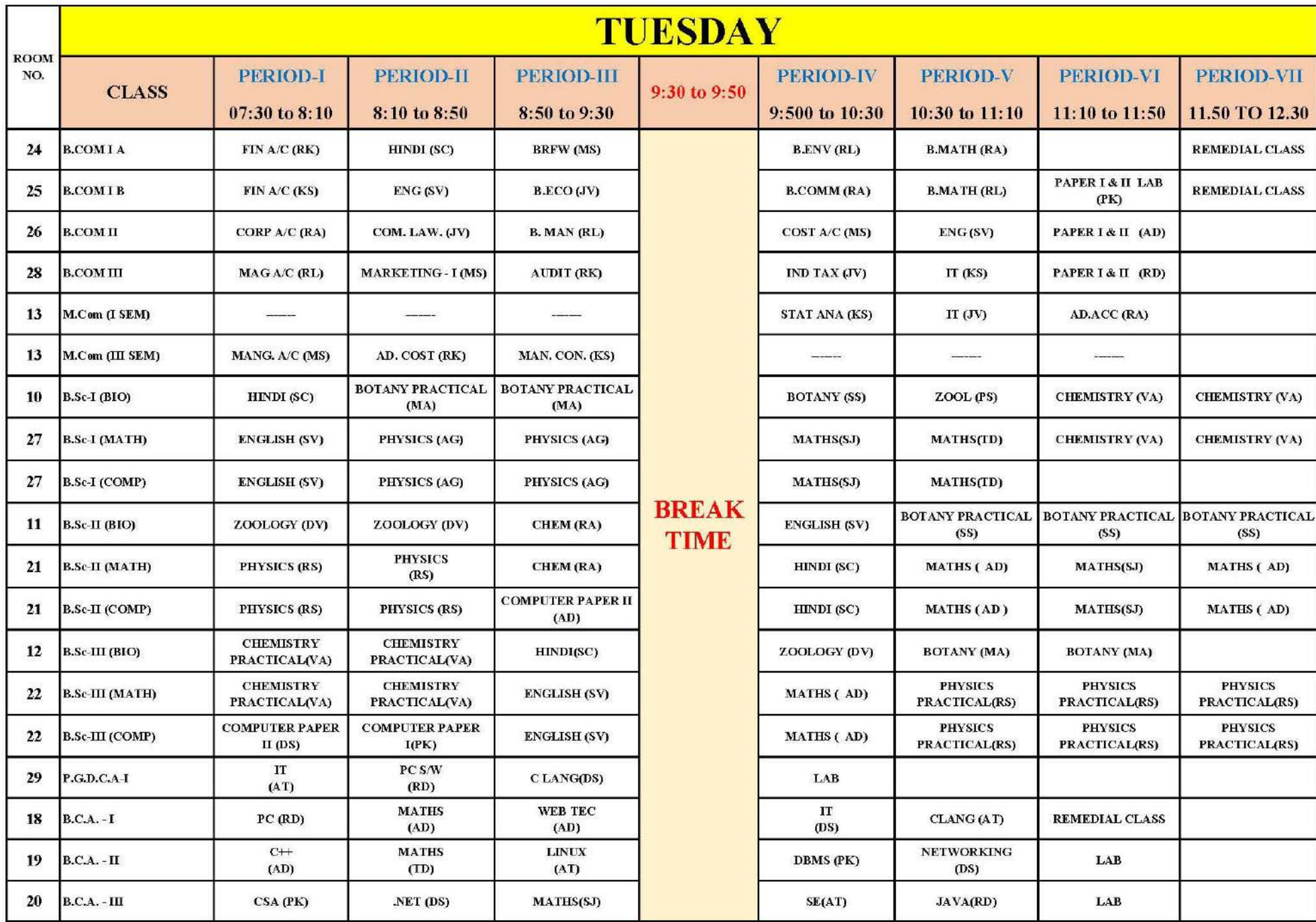

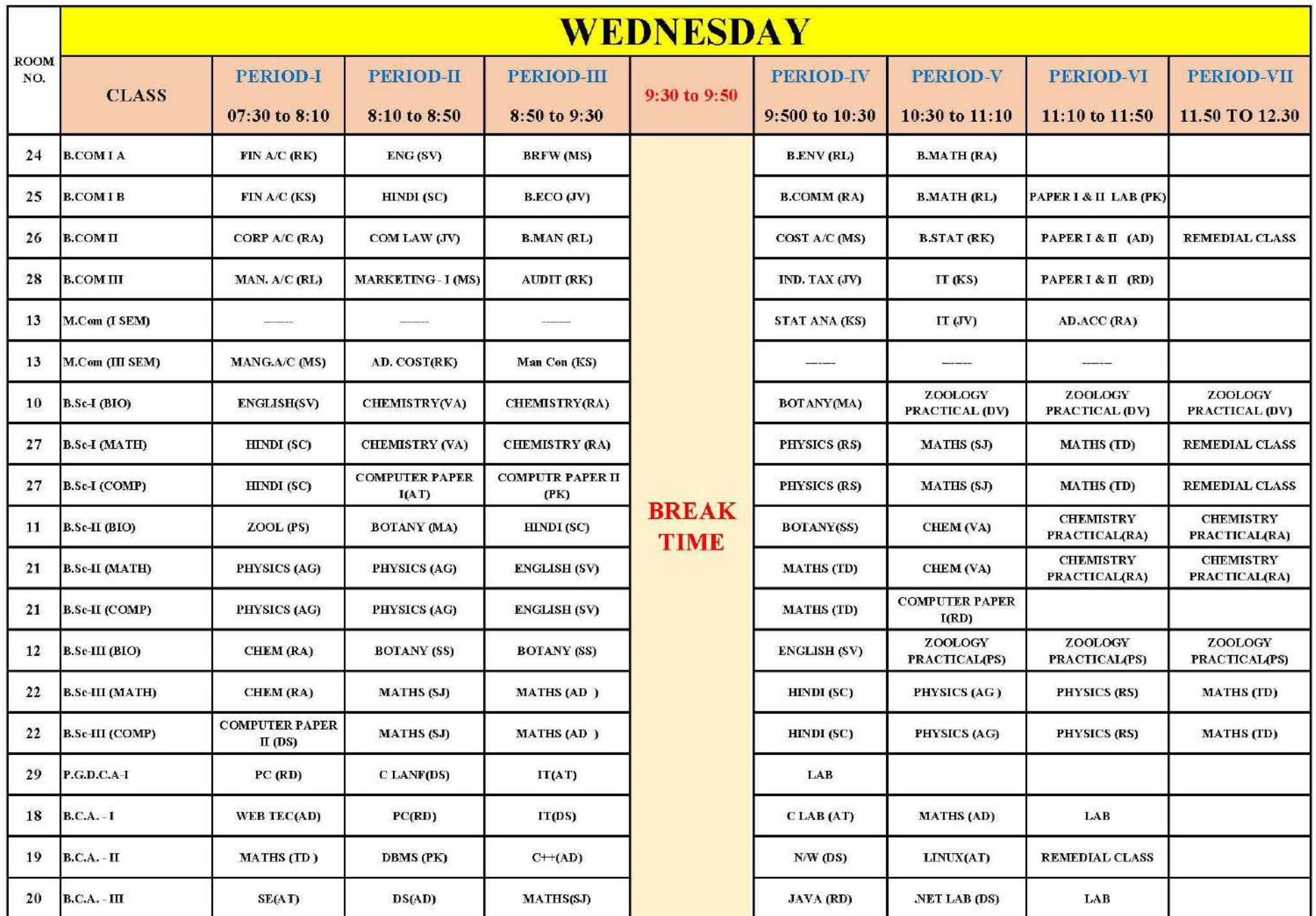

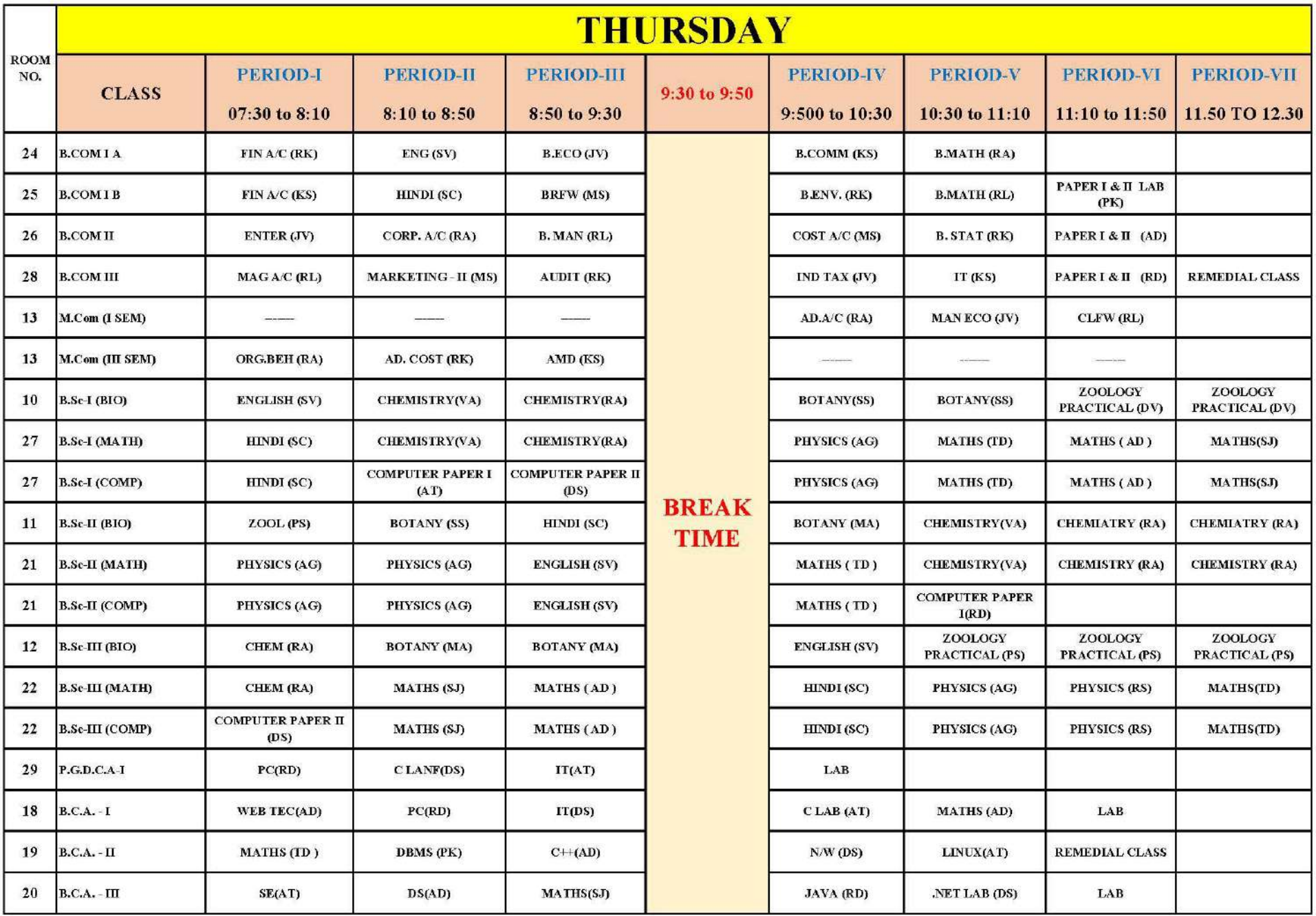

![](_page_19_Picture_4.jpeg)

![](_page_20_Picture_4.jpeg)

# **INDIVIDUAL TIME TABLE**

![](_page_21_Picture_19.jpeg)

![](_page_21_Picture_20.jpeg)

 $\vee$ 

Curukul Mahia Ang Paramananan

 $909V$ 

![](_page_22_Picture_0.jpeg)

# **GURUKUL MAHILA MAHAVIDYALAYA**

KALIBADI ROAD, RAIPUR (C.G.) **DEPARTMENT OF SCIENCE** 

**TIME TABLE 2022-23** 

![](_page_22_Picture_60.jpeg)

![](_page_22_Picture_61.jpeg)

Chemistry

Chemistry

 $\overline{4}$ 

5

18

B.Sc. II

B.Sc. III

**TOTAL** 

![](_page_22_Picture_5.jpeg)

![](_page_22_Picture_6.jpeg)

# GURUKUL MAHILA MAHAVIDYALAYA

KALIBADI ROAD, RAIPUR (C.G.) DEPARTMENT OF SCIENCE

### **TIME TABLE 2022-23**

![](_page_22_Picture_62.jpeg)

# **8. LESSON PLAN**

### Session-2022-2023

### B.Sc. I year

### Lesson plan

#### Botany PAPER-II

### (Bryophytes, Pteridophytes, Gymnosperm and Palaeobotany)

UNIT-1 (Bryophyta)

M.M. 50

![](_page_23_Picture_30.jpeg)

![](_page_24_Picture_4.jpeg)

![](_page_25_Picture_4.jpeg)

# **9. DAILY DAIRY**

![](_page_26_Picture_10.jpeg)

![](_page_26_Picture_11.jpeg)

![](_page_26_Picture_12.jpeg)

# **10. UNIT TEST**

![](_page_27_Picture_12.jpeg)

![](_page_27_Picture_13.jpeg)

×

sunt von methods absolvant ant public ant de crite contenteur gar interface it declare des le 37 nested Interfeite implementation: Java ti interfeite dit implement of use Port wind  $84$ ent thimal name to interface of creede posit de onte Interface Drimal Public voir dest (); class Dog complements Animal E public void dest 1

-System. out. prindln ("interface method -implement"); public static void main (Sching arg 21) Animal a = new Dog 1) er. Itst 1);  $\Omega$ Output: - Interface method implement Adventures of Interface : O soot use full absoluted O Strog gir est multiple inheritdence interface of O stron use cloose coupling of actrice off a

# **11. CLASS ASSIGNMENTS**

![](_page_29_Figure_1.jpeg)

# **12. CLASS ROOM ARRANGEMENTS**

![](_page_30_Picture_1.jpeg)

![](_page_30_Picture_2.jpeg)

Raipur, Chhattisgarh, India kalibadi, Kalibadi, Janta Colony, Raipur, Chhattisgarh 492001, India Lat 21.234842° Long 81.640189° 02/03/22 09:07 AM

**GPS Map Camera** 

 $\bullet$ 

# **13. CLASS ROOM TEACHING PICS**

![](_page_31_Picture_1.jpeg)

![](_page_31_Picture_2.jpeg)

![](_page_32_Picture_0.jpeg)

![](_page_32_Picture_1.jpeg)

![](_page_33_Picture_0.jpeg)

![](_page_33_Picture_1.jpeg)

![](_page_34_Picture_0.jpeg)

![](_page_35_Figure_0.jpeg)

![](_page_36_Picture_0.jpeg)

![](_page_37_Picture_7.jpeg)

![](_page_38_Picture_0.jpeg)

38

![](_page_39_Picture_0.jpeg)

39

![](_page_40_Figure_0.jpeg)

# **15. PICS OF YOUTUBE LEARNING METHODS**

![](_page_41_Picture_1.jpeg)

# **GURUKUL MAHILA MAHAIVIDYALAYA**

**KALIBADI ROAD RAIPUR (C.G.)** 

Date 06.04.2023

# **ONLINE CLASS (YOUTUBE CHANNEL LINK)**

![](_page_41_Picture_21.jpeg)

![](_page_42_Picture_0.jpeg)

![](_page_43_Picture_0.jpeg)

![](_page_44_Picture_0.jpeg)

![](_page_45_Picture_126.jpeg)

# **Dr. Amita Telang** HOD, Computer Dept.

![](_page_46_Picture_105.jpeg)

![](_page_47_Picture_101.jpeg)